# **VPM's DR VN BRIMS, Thane Programme: PGDM (2017-19) PGDM Trimester III Examination April 2018**

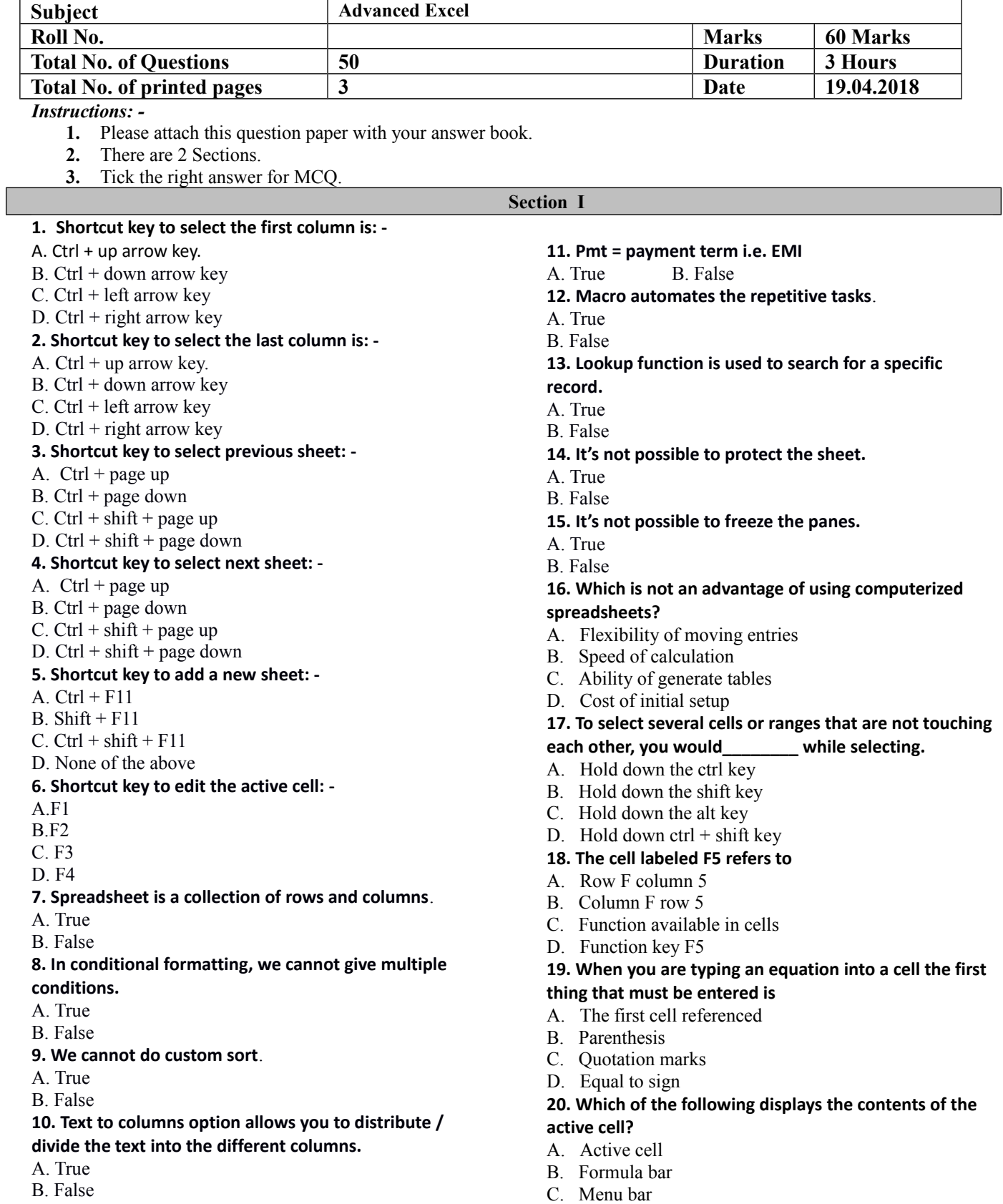

D. Name box

#### **21. What does sumif function do?**

- A. Adds up cell values based on a condition
- B. Adds all the numbers in a range of cells
- C. Returns a subtotal in a list or database
- D. All of above

# **22. Delete Sheet option will delete the sheet**

- **permanently.**
- A. True
- B. False

# **23. Rows are horizontal and columns are vertical.**

- a. True
	- b. False

# **24. Intersection of rows & columns is called "cell".**

- a. True
- b. False

### **25. Shortcut key to go to the first row is: -**

- A. Ctrl + up arrow key.
- B. Ctrl + down arrow key
- C. Ctrl + left arrow key
- D. Ctrl + right arrow key

# **26. Shortcut key to go to the last row is: -**

- A. Ctrl + up arrow key.
- B. Ctrl + down arrow key
- C. Ctrl + left arrow key
- D. Ctrl + right arrow key

#### **27. Shortcut key to select the first row is: -**

- A. Ctrl + up arrow key.
- B. Ctrl + down arrow key
- C. Ctrl + left arrow key
- D. Ctrl + right arrow key

# **28. Shortcut key to select the last row is: -**

- A. Ctrl + up arrow key.
- B. Ctrl + down arrow key
- C. Ctrl + left arrow key
- D. Ctrl + right arrow key

# **29. Shortcut key to go to the first column is: -**

- A. Ctrl + up arrow key.
- B. Ctrl + down arrow key
- C. Ctrl + left arrow key
- D. Ctrl + right arrow key

# **30. Shortcut key to go to the last column is: -**

- A. Ctrl + up arrow key.
- B. Ctrl + down arrow key
- C. Ctrl + left arrow key
- D. Ctrl + right arrow key

#### **Section II**

# **Answer any 15 questions in a separate answer book. (2 Marks each).**

- 1. What is goal seek?
- 2. Explain custom sort with example.
- 3. When to use hlookup & vlookup function?
- 4. What is freeze panes in MS Excel?
- 5. How MS Excel can be useful in data analysis?
- 6. How can you resize the column?
- 7. Explain pivot table & chart and its uses.
- 8. If you want to print the column headings on every page. How you will do that?
- 9. What's the difference between filter and advanced filter?
- 10. How data validation is helpful?
- 11. Using **HLookup** formula, find out the tax rate, **whose income = 65000/-**

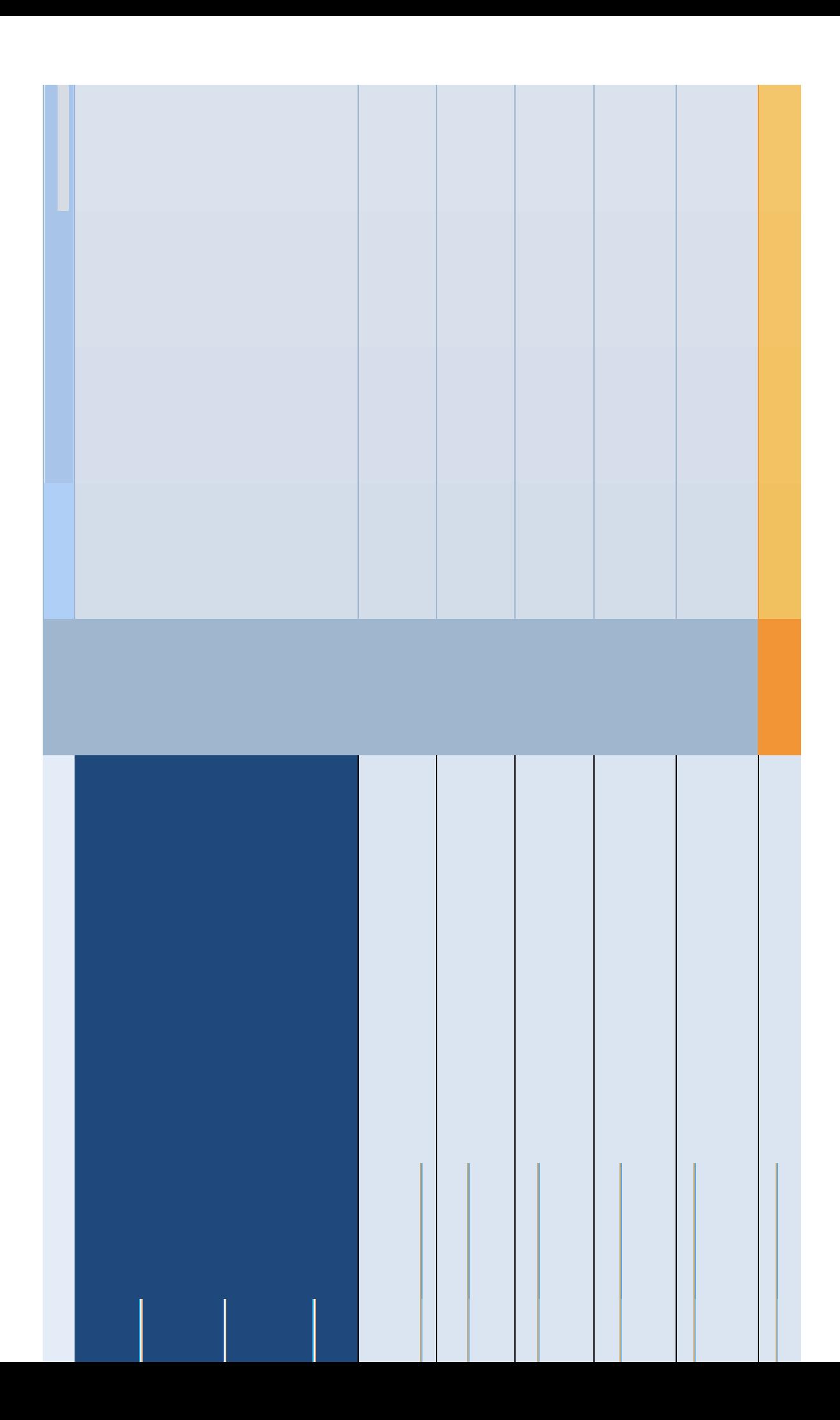

12. Based on the below data, write the formula to find out **PMT**.

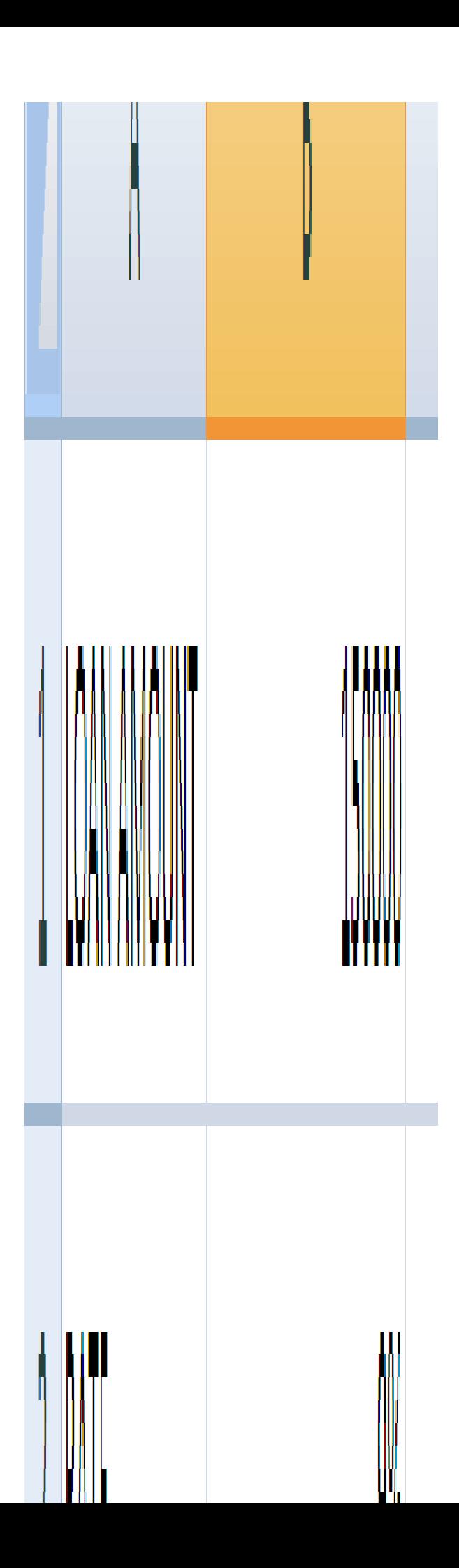

13. Based on the following data, answer the following: -

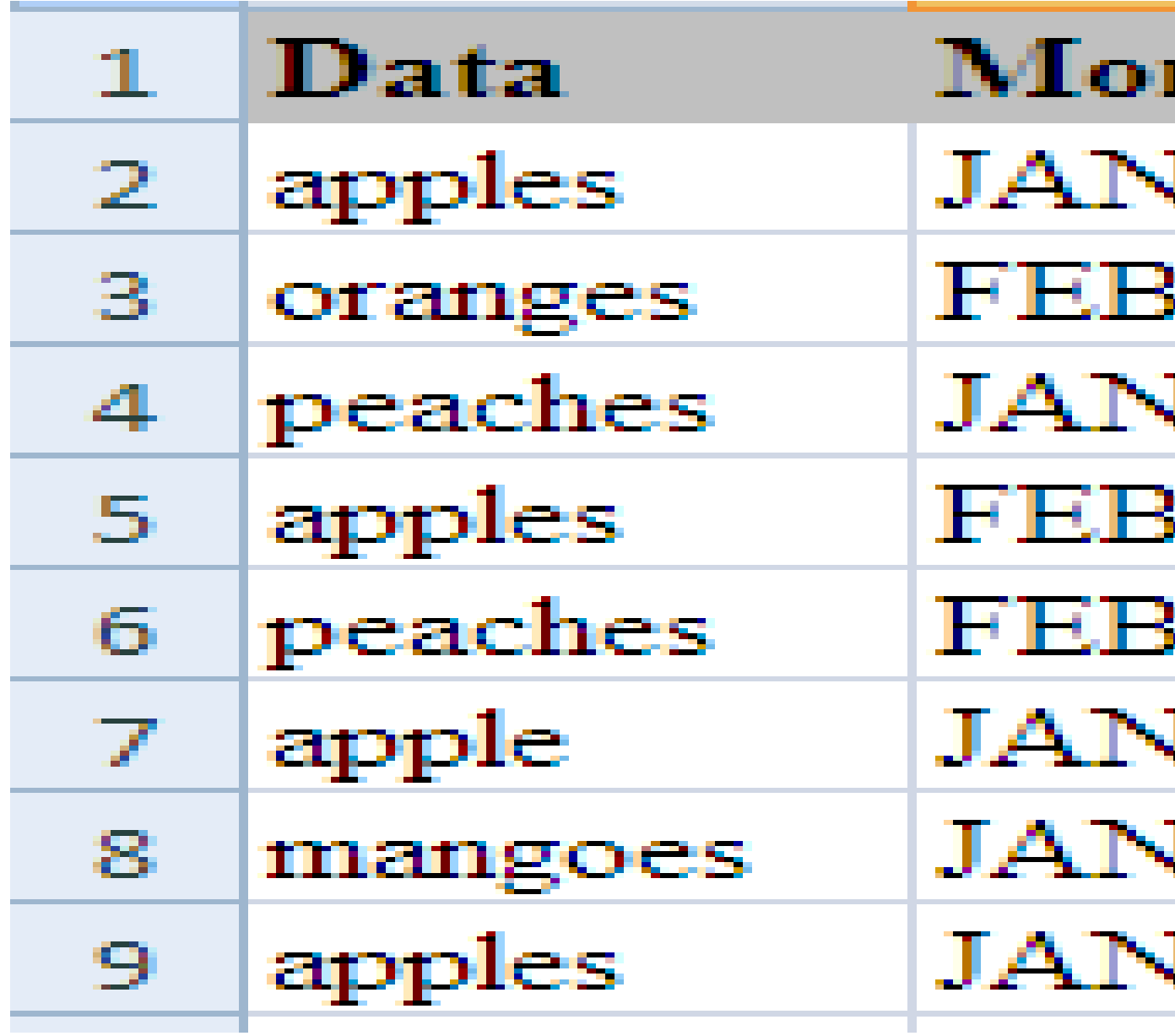

Count the blanks

- 14. Count of apples & peaches
- 15. Count fruit names ending with "es"
- 16. Sum of only apples
- 17. Average of only apples
- 18. In January, how many total apples?
- 19. In January, how many average apples?
- 20. Assuming **passing is 40 in every subject**, write the formula to find out whether the student is passed or failed from the following data: -

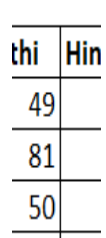